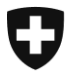

Département fédéral des finances DFF

**Administration fédérale des douanes** Direction générale des douanes Section Centre de service à la clientèle

**Berne, février 2014**

# Information externe concernant e-dec (31)

# **e-dec import et export**

# **La mise à jour du 23 février 2014 permettra notamment de mettre en œuvre les innovations suivantes:**

Règles de plausibilité nouvelles ou modifiées

Specific Check 4 R325 / E205; nouvelle règle: les marchandises en retour doivent être taxées comme des marchandises de commerce.

Specific Check 3

R198; règle modifiée: suppression de la direction du trafic 1 «actif» (le trafic de réparation concerne toujours les marchandises non commerciales) R301; règle redéfinie (champs non utilisables dans le trafic de réparation)

Autorisation Check

E155; règle modifiée: élargissement de «declarationTime» avec le code 3 «déclaration subséquente»

Check Service Type E203; nouvelle règle: le «code d'entreposage» (storageType) n'est pas autorisé pour l'exportation.

## Télécharger des documents électroniques

#### **DTe dans e-dec web export**

La saisie d'un zéro dans le champ «numéro TVA» de la déclaration en douane d'exportation d'e-dec web provoquait une erreur technique lors du téléchargement des décisions de taxation électroniques (DTe); le problème est résolu avec cette mise à jour.

## **Télécharger les JRTe / JRDe**

Les clients de la douane titulaires d'un compte qui s'étaient enregistrés, pour le téléchargement de documents électroniques, entre la première transmission et la correction (phase 2) d'une déclaration en douane d'importation, ne pouvaient pas télécharger les justificatifs de remboursement (JRT / JRD) de la version initiale. A présent, les titulaires d'un compte peuvent télécharger ces justificatifs par voie électronique.

# Documents PDF relatifs à la déclaration en douane

#### **Mention «paiement en espèces» sur le bulletin de délivrance**

La mention «paiement en espèces» figure à présent sur le bulletin de délivrance de la déclaration en douane d'importation (e-dec standard et e-dec web).

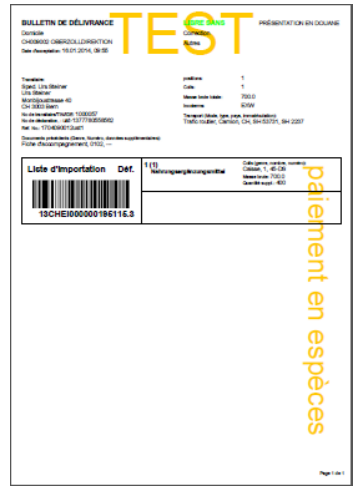

#### **Date sur le PDF réduit de la DDE**

Lorsque le transitaire Ea reprend la déclaration en douane d'exportation (DDE) d'un exportateur non-Ea en vue de la sélection, il déclenche la sélection via le service «sélection et transit» auprès du bureau de douane de contrôle. Le transitaire Ea reçoit ainsi un PDF réduit (voir l'image ci-dessous) qui lui indique seulement le résultat de la sélection.

La date du PDF réduit (affichée en haut à gauche) est adaptée à la date de sélection, étant donné que l'heure de sélection est déterminante notamment pour le calcul du délai d'intervention quand le résultat de la sélection est «bloqué».

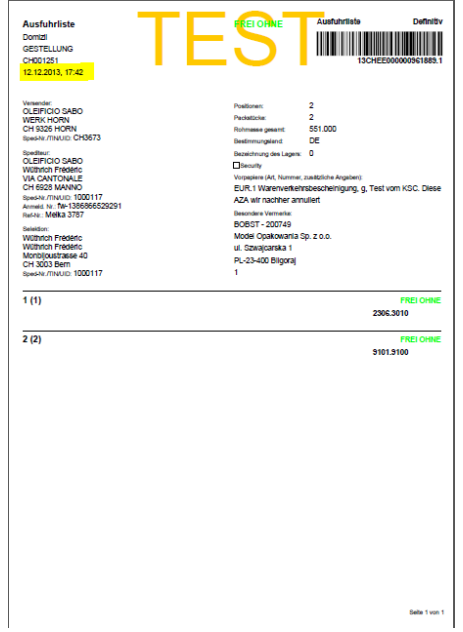

#### **Date sur le PDF de la liste d'exportation**

Le déclarant, en qualité d'exportateur non-Ea ou de transitaire Ea, reçoit du système de la douane un document PDF (liste d'exportation) pour les déclarations en douane d'exportation acceptées. Ce document PDF comporte notamment le numéro de la déclaration en douane (code-barres) et l'heure de transmission.

Afin d'avoir une meilleure vue d'ensemble des versions de correction de la déclaration en douane, la date affichée en haut à gauche sur le PDF de la liste d'exportation correspond désormais à la date d'établissement, plus précisément à l'heure à laquelle le déclarant a établi la déclaration en douane d'exportation.

## Nouveau schéma XML: version 3.1

Mise en œuvre productive de la version 3.1 du schéma XML. D'autres informations à ce sujet figurent dans le document [Business Use Case Schema V. 3.1.](http://www.ezv.admin.ch/zollanmeldung/05042/05047/05055/05058/index.html?lang=fr&download=NHzLpZeg7t,lnp6I0NTU042l2Z6ln1ae2IZn4Z2qZpnO2Yuq2Z6gpJCDfIJ_f2ym162epYbg2c_JjKbNoKSn6A--)

Source:

<http://www.ezv.admin.ch/zollanmeldung/05042/05047/05055/05058/index.html?lang=fr>

La version 3.0 du schéma XML reste valable jusqu'à nouvel avis.

Vous trouverez des informations complémentaires au sujet des règles de plausibilité et des adaptations de la mise à jour de l'hiver 2014 sous les liens suivants:

[Historisation des règles de plausibilité](http://www.ezv.admin.ch/zollanmeldung/05042/05047/05055/05061/index.html?lang=fr)

Règles de plausibilité d'un [point de vue professionnel](http://www.ezv.admin.ch/zollanmeldung/05042/05047/05055/05061/index.html?lang=fr)

[Règles de plausibilité d'un point de vue technique](http://www.ezv.admin.ch/zollanmeldung/05042/05047/05055/05061/index.html?lang=fr)

[e-dec Release Notes pour les clients externes](http://www.ezv.admin.ch/zollanmeldung/05042/05047/05055/index.html?lang=fr)

Meilleures salutations

[Helpdesk CSC](http://www.afd.admin.ch/publicdb/newdb/ncts_formular/index.php?sprache=2)